<span id="page-0-0"></span>Administration Système OS X Outils libres pour gérer un parc de machines Apple sous OS X

#### Mickaël MASQUELIN

Administrateur Systèmes et Réseaux

Gauthier DE SMET Adminstrateur Systèmes

Institut d'Electronique de Microélectronique et de Nanotechnologie (IEMN)

**M** www.jemn.univ-lille1.fr

10 décembre 2015

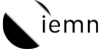

イロメ イ母メ イヨメ イヨ

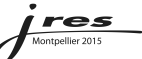

# <span id="page-1-0"></span>Introduction

#### Au commencement

Un ou deux Mac dans le laboratoire

#### Et puis, l'épidémie

... une jolie pommeraie : plusieurs dizaines de Mac à prendre en charge!

#### Comment les gérer efficacement?

La méthode  $\lambda$ lamain(c) montre vite ses limites ...

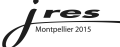

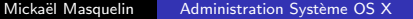

イロト イ母ト イヨト イヨ

# Introduction

- 2 Déployer OS X
	- Comment faire pour déployer un master OS X par le réseau ?

#### 3 Maintenir OS X

- Mises à jour et applications
- Automatiser le processus

# Conclusion

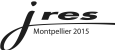

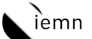

4. 0. 3.

K 何 ⊁ ( ヨ )

# <span id="page-3-0"></span>**[Introduction](#page-1-0)**

- 2 Déployer OS X
	- Comment faire pour déployer un master OS X par le réseau ?

#### [Maintenir OS X](#page-5-0)

- Mises à jour et applications
- [Automatiser le processus](#page-9-0)

# **[Conclusion](#page-10-0)**

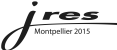

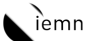

イロメ イ母メ イヨメ イヨ

# <span id="page-4-0"></span>OS X Server Des logiciels libres

- Un application libre, *Imagr* (lancée via NetInstall),
- Un serveur web sous GNU/Linux Debian (ou autre distribution) de type Apache2 ou nginx,
- Un serveur libre BSDP/Apple NetBoot (*BSDPy*, compatible NBI),
- $\bullet$  Un jeu d'installation NetInstall  $+$  un fichier de configuration .plist (généré avec AutoNBI par exemple).

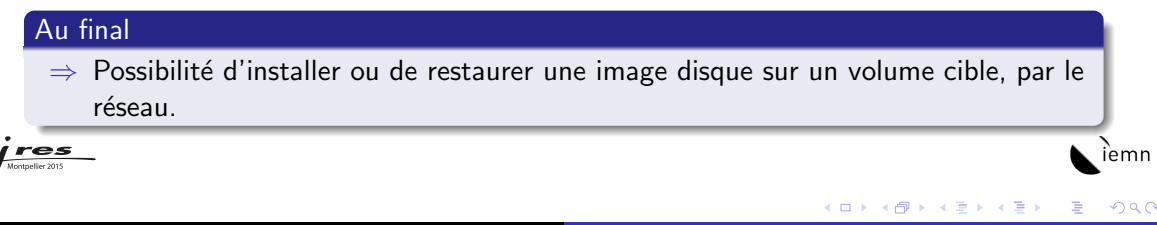

## <span id="page-5-0"></span>Introduction

#### Déployer OS X

• Comment faire pour déployer un master OS X par le réseau ?

#### Maintenir OS X  $\left| \frac{3}{2} \right|$

- Mises à jour et applications
- Automatiser le processus

#### Conclusion

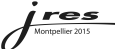

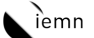

イロト イ母ト イヨト イヨ

#### <span id="page-6-0"></span>Casper Suite Munki et un serveur web

- Création d'une arborescence sur le serveur web, dépôt des applications :
- cd /var/www/ (DocumentRoot du virtualhost)
- mkdir apps\_repo mkdir apps\_repo/catalogs mkdir apps\_repo/manifests mkdir apps\_repo/pkgs mkdir apps\_repo/pkgsinfo

res

#### Au final, dépôt géré par Munki

 $\Rightarrow$  Proposition d'applications aux utilisateurs (utilise les canons du Mac App Store ... et le remplace ! !).

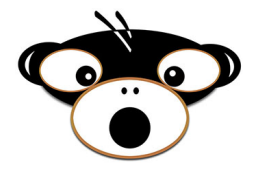

イロト イ母ト イヨト イヨ

# Installer et paramétrer Munki (côté client)

- Réglage des postes clients;
- Configuration du dépôt ;

```
defaults write /Library/Preferences/ManagedInstalls SoftwareRepoURL "http://serveur.fr/apps.repo"
defaults write /Library/Preferences/ManagedInstalls ClientIdentifier "mon_manifest"
```
- Importer une application dans un catalogue :
- Affecter une application à un manifest.

#### Au final

 $\sim$ 

 $\Rightarrow$  Les applications peuvent être installées via le Centre de gestion des logiciels livré avec Munki.

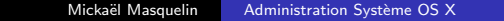

iemn

イロト イ押ト イヨト イヨ

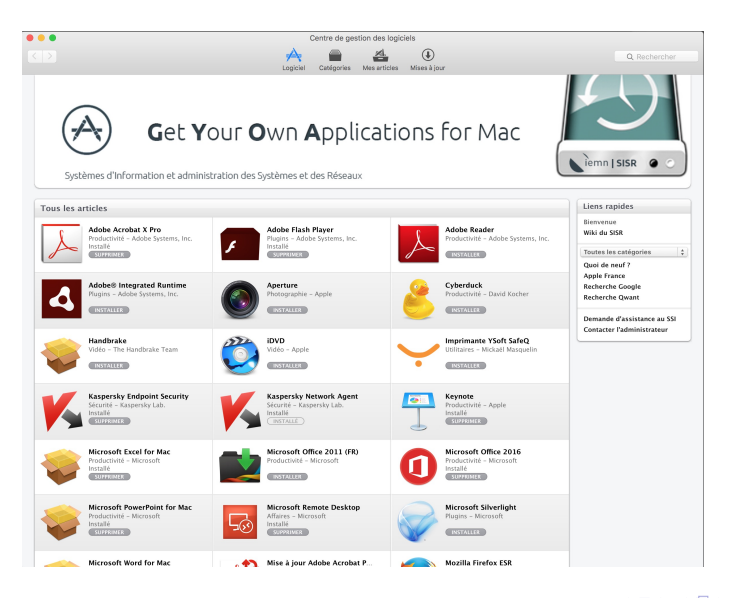

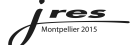

iemn

# <span id="page-9-0"></span>Alimenter Munki avec Autopkg

Automatiser la gestion des logiciels et des mises à jour (applicatives ou systèmes) :

- Installation d'Autopkg ;
- Création de recettes :
- Re-créer le catalogue Munki ;
- Automatiser la recherche des mises à jour.

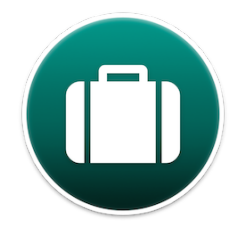

4日下

#### Au final, grâce aux automatismes définis via Autopkg

 $\Rightarrow$  Fin de la recherche fastidieuse et manuelle des mises à jour :-)

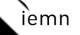

# <span id="page-10-0"></span>Introduction

#### Déployer OS X

• Comment faire pour déployer un master OS X par le réseau ?

#### Maintenir OS X

- Mises à jour et applications
- Automatiser le processus

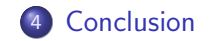

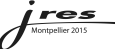

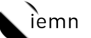

イロメ イ母メ イヨメ イヨ

# <span id="page-11-0"></span>Références

#### $\bullet$  Imagr

```
\bullet https://www.imagr.io/
```
 $\bullet$  https://github.com/grahamgilbert/imagr

Open Source, licence : Apache 2.0

#### $\bullet$  Munki

♦ https://www.munki.org/munki/ <sup>●</sup> https://github.com/munki/munki Open Source, licence : Apache 2.0

#### $\bullet$  Imagr

- $\bullet$  http://autopkg.github.io/autopkg/
- ♦ https://github.com/autopkg/autopkg/wiki

Open Source, licence : Apache 2.0

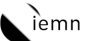

 $\langle \oplus \rangle$   $\rightarrow$   $\langle \oplus \rangle$   $\rightarrow$   $\langle \oplus$ 

4 0 8